# **Pembuatan Aplikasi Perwalian Online Berbasis Android dan Web**

Stefanus Christianto Soedjarwo<sup>1</sup>, Liliana<sup>2</sup>, Ibnu Gunawan<sup>3</sup>

Program Studi Teknik Informatika Fakultas Teknologi Industri Universitas Kristen Petra Jl. Siwalankerto 121-131 Surabaya 60236 Telp. (031) – 2983455, Fax. (031) – 8417658

E-mail: m26410119@john.petra.ac.id<sup>1</sup>, lilian@petra.ac.id<sup>2</sup>, ibnu@petra.ac.id<sup>3</sup>

# **ABSTRAK**

Seiring dengan berkembangnya Universitas Kristen Petra, jumlah mahasiswa dan pengajar yang ada juga akan bertambah. Universitas Kristen Petra akan memerlukan sarana untuk saling berkomunikasi antara mahasiswa dengan dosen terutama saat perwalian. Teknologi memiliki peran penting sebagai sarana komunikasi untuk menjawab kebutuhan perwalian. Dengan memanfaatkan teknologi untuk perwalian, proses perwalian akan semakin mudah serta tidak terikat waktu dan tempat. Dengan adanya teknologi, pencatatan data perwalian secara digital akan mempermudah administrasi.

Oleh karena itu skripsi ini mencoba membuat aplikasi yang dapat membantu proses perwalian ini dan mecatat semua *record* untuk perwalian secara digital. Record akan menjadi lebih efektif dan rapi dengan adanya *database* MySQL sebagai penyedia tempat menyimpan data secara *online*.

Telah dilakukan pengujian pada aplikasi Perwalian Online Berbasis Android dan Web. Aplikasi sudah dapat menyediakan wadah untuk melakukan perwalian secara *online* dengan media *smartphone* dan *Web Browser.* Pencatatan *record* juga dapat berjalan dengan baik untuk semua perwalian yang dilakukan oleh dosen wali dan mahasiswa.

Kata Kunci: Perwalian, Android, Website, *Online*

## *ABSTRACT:*

*Along with the development of Petra Christian University, the number of students and teachers will increase too. Petra Christian University would need a means to communicate among students and lecturers, especially on academic advisory. Technology has an important role as tool to communicate on academic advisory. By utilizing technology for academic advisory, it will be easier, faster and more flexible since there is no restriction on place and time. With the technology, recording data on digital server will also increase administration efficacy.*

*Therefore, this thesis tries to make an application that can help academic advisory process and record it to database. Using MySQL database as database storage will increase performance.*

*Some tests have been made on the Android and Web based academic advisory application. The application can be used to do academic advisory by internet with smartphone or web browser as tool. Recordings also work well for all academic advisory by students and lecturers.*

*Keywords: Academic advisory, Android, Website, Online*

## **1. LATAR BELAKANG**

Perwalian yang ada di Universitas Kristen Petra dilakukan mahasiswa untuk bertanya tentang suatu masalah ataupun kesulitan yang dialaminya kepada dosen wali yang sudah ditentukan. Perwalian dijalankan dengan cara langsung datang ke dosen wali mahasiswa tersebut dan bertanya secara langsung[5]. *Record* perwalian berupa daftar presensi yang berisi subjek dan tanggal kapan perwalian berlangsung.

Ketika mahasiswa melakukan perwalian kadang terkendala bertemu dosen walinya karena jadwal tidak memungkinkan. Selain itu, mahasiswa juga dapat bertanya ketika di luar jam kuliah, sehingga mahasiswa menghubungi dosen wali lewat SMS, *e-mail*, atau *message facebook* sehingga *record* perwalian mahasiswa tersebut sering tidak tercatat. Dosen wali juga dapat kesulitan dalam menjawab pertanyaan mahasiswa karena perlu mencari jawaban atau mengecek seputar pertanyaan tersebut. Misalnya, ketika mahasiswa bertanya tentang mata kuliah yang sudah diambil berkali-kali namun tidak lulus juga. Mata kuliah yang bersangkutan itu ternyata sudah ditutup ataupun sudah digabung dengan mata kuliah lain. Dosen wali harus bertanya terlebih dahulu agar tidak terjadi kesalahan, sehingga mahasiswa harus menunggu dan membuat pertemuan lagi dengan dosen walinya.

Oleh karena itu perlu dibuat sebuah sistem perwalian *online*, yang dapat membantu mahasiswa dan dosen wali ketika melakukan perwalian. Dengan sistem ini, dokumentasi perwalin menjadi semakin mudah dan dapat berjalan dengan lebih baik, lebih efisien dan lebih teratur.

# **2. WEB SERVICE**

*Web Services* merupakan sistem yang dirancang untuk membantu hubungan antara dua atau lebih sistem yang terdapat pada sebuah jaringan[1]. Dengan *Web Services,* fungsi yang ada didalamnya dapat diakses oleh aplikasi lain tanpa perlu mengetahui *source code* yang terdapat didalamnya. Salah satu pengaplikasian *Web Service* pada Android adalah ketika aplikasi meminta data pada *database server*[3]*. Web Services* diadaptasikan pada *Web* sehingga protokol jaringan *default*-nya adalah HTML[2]. *Web Services* yang digunakan pada aplikasi ini untuk komunikasi antara Android dengan Database:

## **2.1. Get Perwalian**

Berikut parameter yang digunakan oleh fungsi *Get* Perwalian pada *Web Service* seperti ditunjukkan pad[a Tabel 1.](#page-1-0)

Tabel 1 Parameter *Get* Perwalian

<span id="page-1-0"></span>

| Parameter | <b>Tipe</b>        | Keterangan           | Contoh       |
|-----------|--------------------|----------------------|--------------|
|           | Data               |                      |              |
| userID    | VarChar            | Menyimpan id         | 26410120,    |
|           | $\lceil 20 \rceil$ | pengguna. Id         | 01036        |
|           |                    | berupa NRP           |              |
|           |                    | atau NIP             |              |
| Password  | VarChar            | Menyimpan            | f87e832982e8 |
|           | $[100]$            | password untuk       | 2fc2d79539f0 |
|           |                    | melindungi Web       | a2897a10.    |
|           |                    | Service              | 83e40f411f94 |
|           |                    | $di-$<br>Password    | 66c6374fde61 |
|           |                    | <i>encode</i> dengan | fb0f0a37     |
|           |                    | algoritma MD5        |              |
| Char2     | VarChar            | Digunakan            | 68106545856  |
|           | $[100]$            | untuk membuat        | 76136,       |
|           |                    | Web Service          | 38106545168  |
|           |                    | selalu unik          | 546719456    |
|           |                    | sehingga tidak       | 136          |
|           |                    | terjadi              |              |
|           |                    | pengulangan          |              |
|           |                    | dalam                |              |
|           |                    | memanggil Web        |              |
|           |                    | Service              |              |
| Tipe      | VarChar            | Menyimpan tipe       | mhs, dosen   |
|           | [10]               | dari pengguna.       | dan          |
|           |                    |                      | superadmin   |

Berikut *return value* dari fungsi *Get* Perwalian pada *Web Service* seperti ditunjukkan pad[a Tabel 2:](#page-1-1)

Tabel 2 *Return Value Get* Perwalian

<span id="page-1-1"></span>

| Parameter      | <b>Tipe</b>                  | Keterangan                                                                                  | Contoh                                              |
|----------------|------------------------------|---------------------------------------------------------------------------------------------|-----------------------------------------------------|
| Subyek         | Data<br>Text                 | Menyimpan<br>subjek<br>dari<br>pesan<br>yang<br>diminta                                     | Terlambat PRS,<br>Rencana Cuti                      |
| Pengirim       | VarChar<br>[40]              | Meyimpan<br>peserta<br>nama<br>selain pengguna                                              | <b>AGUSTINUS</b><br><b>NOERTJAHY</b><br>ANA, YULIA. |
| Waktu          | VarChar<br>$[30]$            | Menyimpan<br>waktu<br>pembuatan<br>pesan                                                    | 23 menit yang<br>$23-08-$<br>lalu,<br>2014          |
| <b>Status</b>  | VarChar<br>$\lceil 1 \rceil$ | Menyimpan<br>apakah<br>status<br>sudah<br>pesan<br>dibaca<br>atau<br>tidak<br>(Unread/Read) | u, r                                                |
| Id pesan       | Int $[11]$                   | id<br>Menyimpan<br>pesan yang akan<br>dipanggil                                             | 1, 2, 3                                             |
| Status_service | VarChar<br>[10]              | Menyimpan<br>apakah<br>status<br>service sukses                                             | sukses                                              |

## **2.2. Get Detail Pengumuman/Perwalian**

Berikut parameter yang digunakan oleh fungsi *Get* Detail Pengumuman/Perwalian pada *Web Service* seperti ditunjukkan pada [Tabel 3:](#page-1-2)

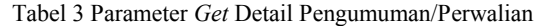

<span id="page-1-2"></span>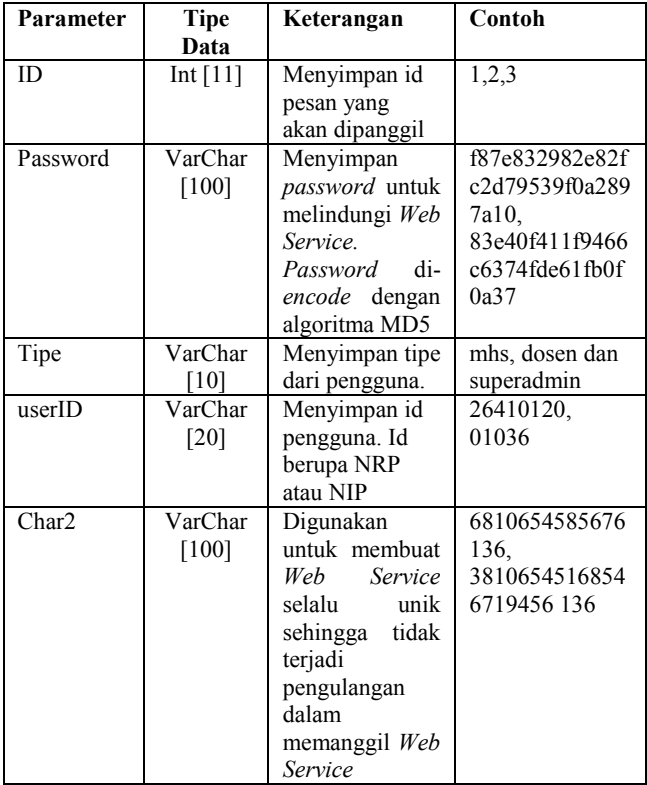

Berikut *return value* dari fungsi *Get* Detail Pengumuman/ Perwalian pada *Web Service* seperti ditunjukkan pada [Tabel 4.](#page-1-3)

Tabel 4 *Return Value Get* Detail Pengumuman/ Perwalian

<span id="page-1-3"></span>

| Parameter      | <b>Tipe Data</b> | Keterangan   | Contoh            |
|----------------|------------------|--------------|-------------------|
| Id pengguna    | VarChar          | Menyimpan    | 26410120,         |
|                | [20]             | id pengguna  | 01036             |
| NamaPengiri    | VarChar          | Digunakan    | Stefanus<br>C     |
| m              | [40]             | untuk        | Soedjarwo,        |
|                |                  | menyimpan    | <b>AGUSTINUS</b>  |
|                |                  | dari<br>nama | <b>NOERTJAHYA</b> |
|                |                  | pengirim     | YULIA.<br>NA.     |
|                |                  | pesan        | Мe                |
| Waktu          | VarChar          | Menyimpan    | 23 menit yang     |
|                | [30]             | waktu        | lalu, 23-08-2014  |
|                |                  | pembuatan    |                   |
|                |                  | pesan        |                   |
| Isi            | Text             | isi pesan    | Halo bagaimana    |
|                |                  |              | kabarnya?         |
| Status_service | VarChar          | Menyimpan    | sukses            |
|                | [10]             | status       |                   |
|                |                  | apakah       |                   |
|                |                  | service      |                   |
|                |                  | sukses       |                   |

## **2.3. Get Pengumuman**

Berikut parameter yang digunakan oleh fungsi *Get* Pengumuman pada *Web Service* seperti ditunjukkan pad[a Tabel 5.](#page-2-0)

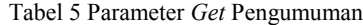

<span id="page-2-0"></span>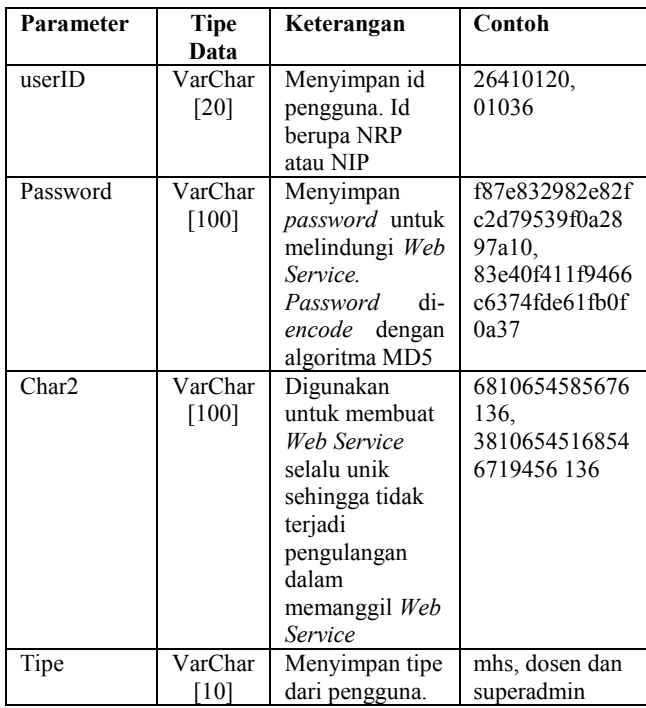

Berikut *return value* dari fungsi *Get* Pengumuman pada *Web Service* seperti ditunjukkan pad[a Tabel 6.](#page-2-1)

Tabel 6 *Return Value Get* Pengumuman

<span id="page-2-1"></span>

| Parameter     | Tipe              | Keterangan       | Contoh           |
|---------------|-------------------|------------------|------------------|
|               | Data              |                  |                  |
| <b>Status</b> | VarChar           | Menyimpan        | u, r             |
|               | $\lceil 1 \rceil$ | apakah<br>status |                  |
|               |                   | sudah<br>pesan   |                  |
|               |                   | dibaca<br>atau   |                  |
|               |                   | tidak            |                  |
|               |                   | (Unread/Read)    |                  |
| Id pesan      | Int $[11]$        | Menyimpan id     | 1, 2, 3          |
|               |                   | pesan yang akan  |                  |
|               |                   | dipanggil        |                  |
| Waktu         | VarChar           | Menyimpan        | menit yang<br>23 |
|               | [30]              | waktu            | lalu, 23-08-2014 |
|               |                   | pembuatan        |                  |
|               |                   | pesan            |                  |
| Subyek        | Text              | Menyimpan        | Terlambat PRS,   |
|               |                   | subjek<br>dari   | Rencana Cuti     |
|               |                   | pesan<br>yang    |                  |
|               |                   | diminta          |                  |
| Status servi  | VarChar           | Menyimpan        | sukses           |
| ce            | $[10]$            | apakah<br>status |                  |
|               |                   | service sukses   |                  |

# **2.4. Post Perwalian**

Berikut parameter yang digunakan oleh fungsi *Post* Perwalian pada *Web Service* seperti ditunjukkan pada [Tabel 7.](#page-2-2)

Tabel 7 Parameter Fungsi *Post* Perwalian

<span id="page-2-2"></span>

| Parameter | <b>Tipe</b><br>Data | Keterangan                                     | Contoh                  |
|-----------|---------------------|------------------------------------------------|-------------------------|
| Subyek    | Text                | Menyimpan<br>subjek dari pesan<br>yang diminta | Terlambat<br><b>PRS</b> |

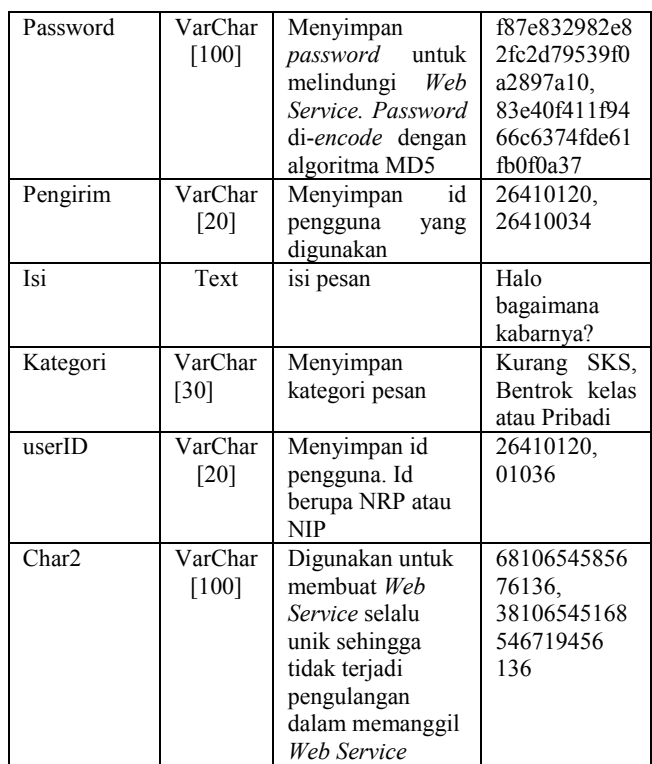

Berikut *return value* dari fungsi *Post* Perwalian pada *Web Service* seperti ditunjukkan pad[a Tabel 8.](#page-2-3)

Tabel 8 *Return Value Post* Perwalian

<span id="page-2-3"></span>

| Parameter          | Tipe<br>Data    | Keterangan                            | Contoh |
|--------------------|-----------------|---------------------------------------|--------|
| Status servi<br>ce | VarChar<br>[10] | Menyimpan status<br>apakah<br>service | sukses |
|                    |                 | sukses                                |        |

## **2.5. Post Pengumuman**

Berikut parameter yang digunakan oleh fungsi *Post* Pengumuman pada *Web Service* seperti ditunjukkan pada [Tabel 9.](#page-2-4)

Tabel 9 Parameter *Post* Pengumuman

<span id="page-2-4"></span>

| Parameter | <b>Tipe</b> | Keterangan                    | Contoh         |
|-----------|-------------|-------------------------------|----------------|
|           | Data        |                               |                |
| Subyek    | Text        | Menyimpan                     | Terlambat      |
|           |             | subjek dari pesan             | PRS, Rencana   |
|           |             | yang diminta                  | Cuti           |
| Isi       | Text        | isi pesan                     | Halo           |
|           |             |                               | bagaimana      |
|           |             |                               | kabarnya?      |
| Password  | VarChar     | Menyimpan                     | f87e832982e8   |
|           | $[100]$     | password<br>untuk             | 2fc2d79539f0   |
|           |             | melindungi<br>Web             | a2897a10.      |
|           |             | Service. Password             | 83e40f411f94   |
|           |             | di- <i>encode</i> dengan      | 66c6374fde61   |
|           |             | algoritma MD5                 | fb0f0a37       |
| Pengirim  | VarChar     | id<br>Menyimpan               | 01036, 00003   |
|           | [20]        | pengguna<br>yang<br>digunakan |                |
| Kategori  | VarChar     | Menyimpan                     | SKS.<br>Kurang |
|           | [30]        | kategori pesan                | Bentrok kelas  |
|           |             |                               | atau Pribadi   |
| Char2     | VarChar     | Digunakan untuk               | 68106545856    |

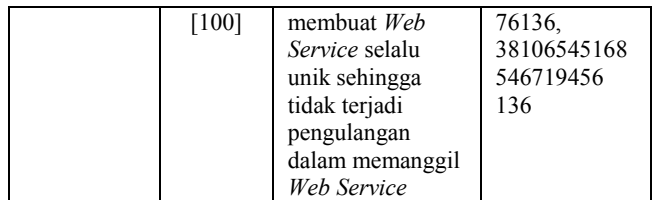

Berikut *return value* dari fungsi *Post* Perwalian pada *Web Service* seperti ditunjukkan pada [Tabel 10.](#page-3-0)

Tabel 10 *Return Value Post* Perwalian

<span id="page-3-0"></span>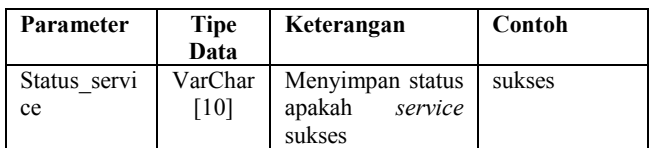

# **2.6. Reply**

Berikut parameter yang digunakan oleh fungsi *Reply* pada *Web Service* seperti ditunjukkan pad[a Tabel 11.](#page-3-1)

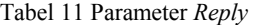

<span id="page-3-1"></span>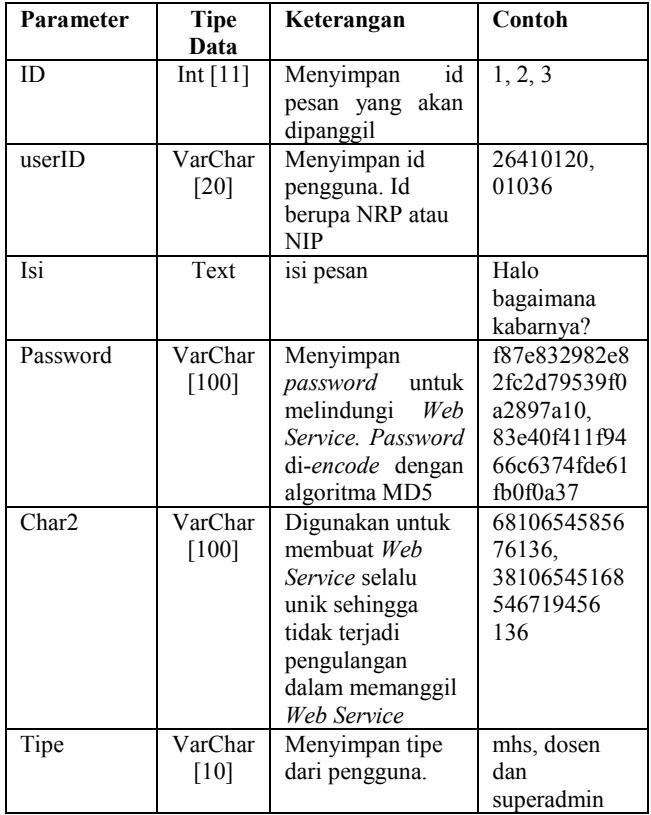

Berikut *return value* dari fungsi *Reply* pada *Web Service* seperti ditunjukkan pad[a Tabel 12.](#page-3-2)

Tabel 12 *Return Value Reply*

<span id="page-3-2"></span>

| Parameter    | Tipe    | Keterangan        | Contoh |
|--------------|---------|-------------------|--------|
|              | Data    |                   |        |
| Status servi | VarChar | Menyimpan status  | sukses |
| ce           | [10]    | apakah<br>service |        |
|              |         | sukses            |        |

## **2.7. Get Peserta**

Berikut parameter yang digunakan oleh fungsi *Get* Peserta pada *Web Service* seperti ditunjukkan pad[a Tabel 13.](#page-3-3)

#### Tabel 13 Parameter *Get* Peserta

<span id="page-3-3"></span>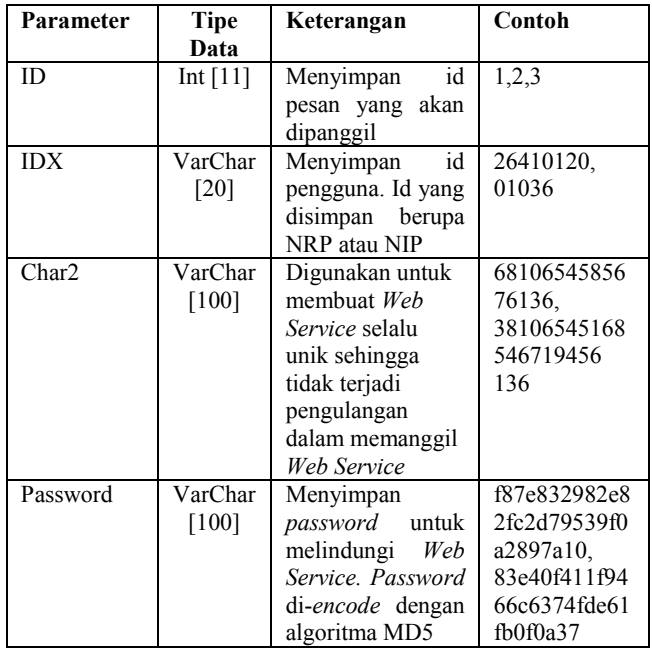

Berikut *return value* dari fungsi *Get* Peserta pada *Web Service* seperti ditunjukkan pad[a Tabel 14.](#page-3-4)

Tabel 14 *Return Value Get* Peserta

<span id="page-3-4"></span>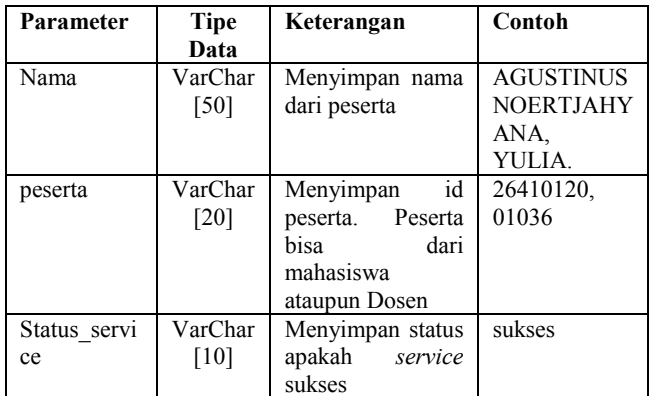

## **2.8. Get Mahasiswa**

Berikut parameter yang digunakan oleh fungsi *Get* Mahasiswa pada *Web Service* seperti ditunjukkan pad[a Tabel 15.](#page-3-5)

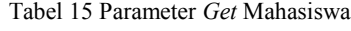

<span id="page-3-5"></span>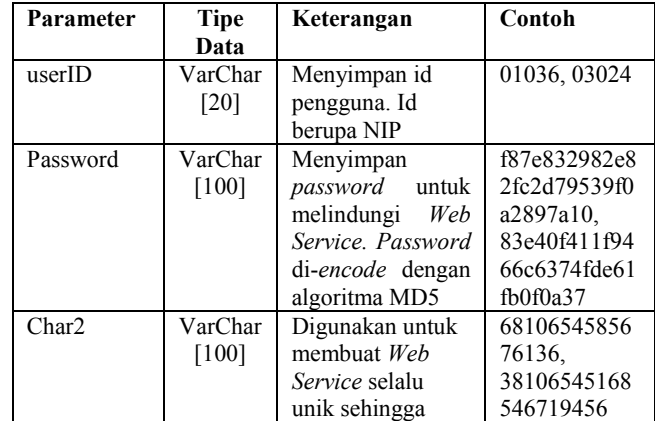

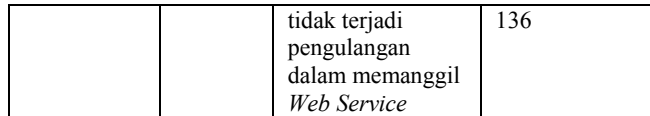

Berikut *return value* dari fungsi *Get* Mahasiswa pada *Web Service* seperti ditunjukkan pad[a Tabel 16](#page-4-0)

Tabel 16 *Return Value Get* Mahasiswa

<span id="page-4-0"></span>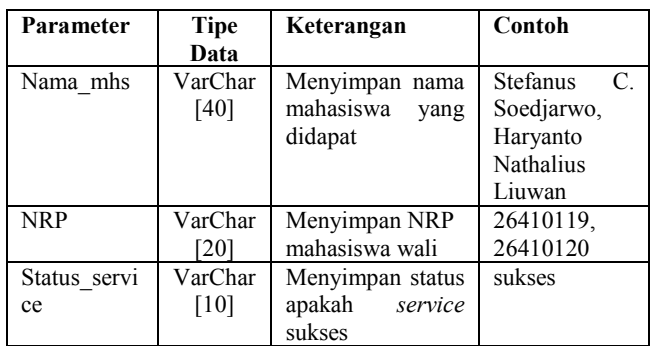

# **2.9. Get Detail Mahasiswa**

Berikut parameter yang digunakan oleh fungsi *Get* Detail Mahasiswa pada *Web Service* seperti ditunjukkan pada [Tabel 17:](#page-4-1)  Tabel 17 Parameter *Get* Detail Mahasiswa

<span id="page-4-1"></span>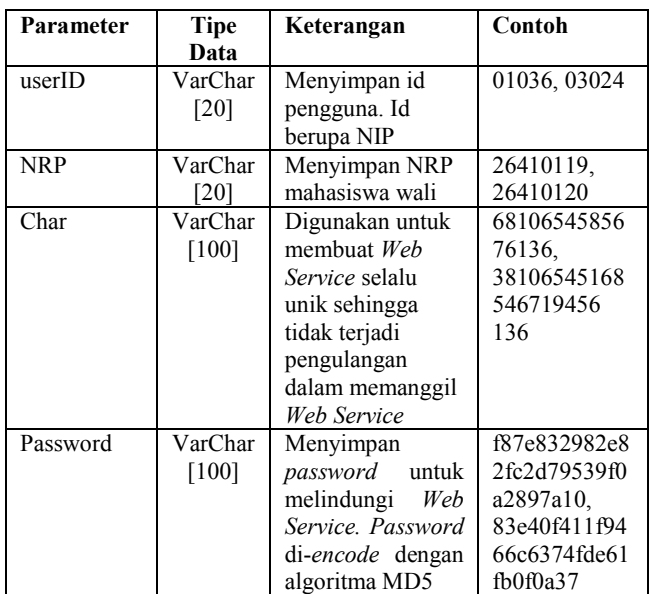

Berikut *return value* dari fungsi *Get* Detail Mahasiswa pada *Web Service* seperti ditunjukkan pad[a Tabel 18:](#page-4-2)

Tabel 18 *Return Value Get* Detail Mahasiswa

<span id="page-4-2"></span>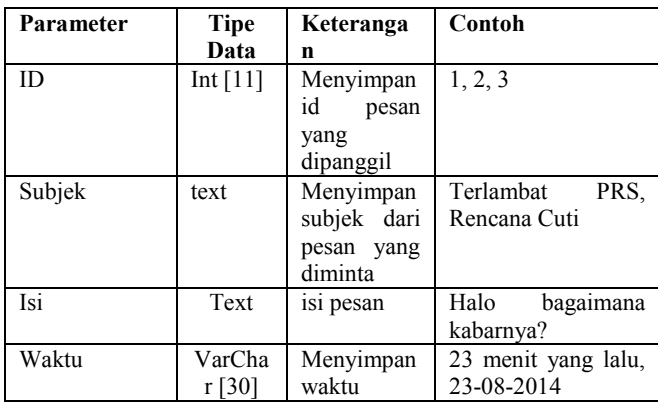

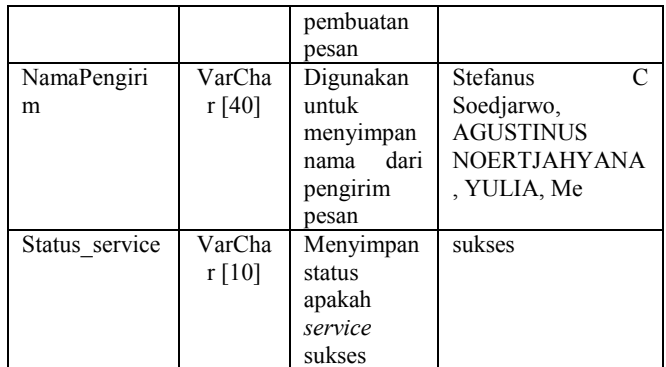

# **3. DESAIN SISTEM**

Sistem perwalian akan dibuat pada Web dan Android dan terdiri dari pelaksanaan, pencatatan dan pembuatan laporan perwalian Pengguna dibagi menjadi 3, yaitu mahasiswa, dosen dan pimpinan program studi.

Berikut dijelaskan gambar alur kegiatan pada perwalian *online. Activity diagram* pada [Gambar 1](#page-4-3) menunjukkan alur proses perwalian. Perwalian dimulai dengan mahasiswa membuat perwalian dan bertanya pada dosen wali mengenai suatu permasalahan. Lalu dosen wali akan merespon (menjawab) pertanyaan mahasiswa wali tersebut. Bila dalam perwalian dosen wali perlu menambah peserta lain untuk membantu menjawab pertanyaan, dosen wali dapat menambah peserta. Alur kembali lagi ke perwalian mahasiswa. Jika dosen wali tidak perlu menambah peserta lain, maka selanjutnya, apakah perwalian sudah selesai atau tidak. Bila belum, maka kembali ke perwalian mahasiswa lagi hingga akhirnya selesai dan dosen wali menutup perwalian.

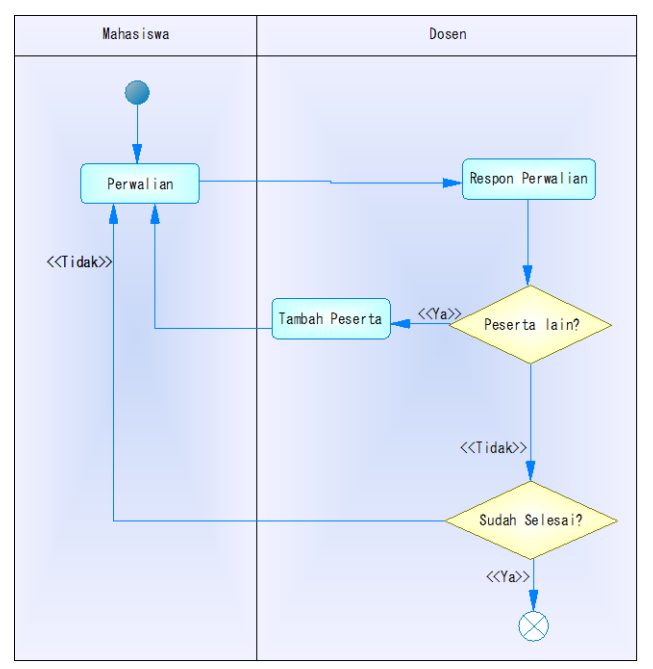

#### Gambar 1 *Activity Diagram*

<span id="page-4-3"></span>Desain ERD (*Entity Relationship Diagram*) digunakan sebagai desain *database* untuk *Website*[4]. ERD yang digunakan pada *database* untuk aplikasi perwalian seperti ditunjukkan pada Gambar 2.

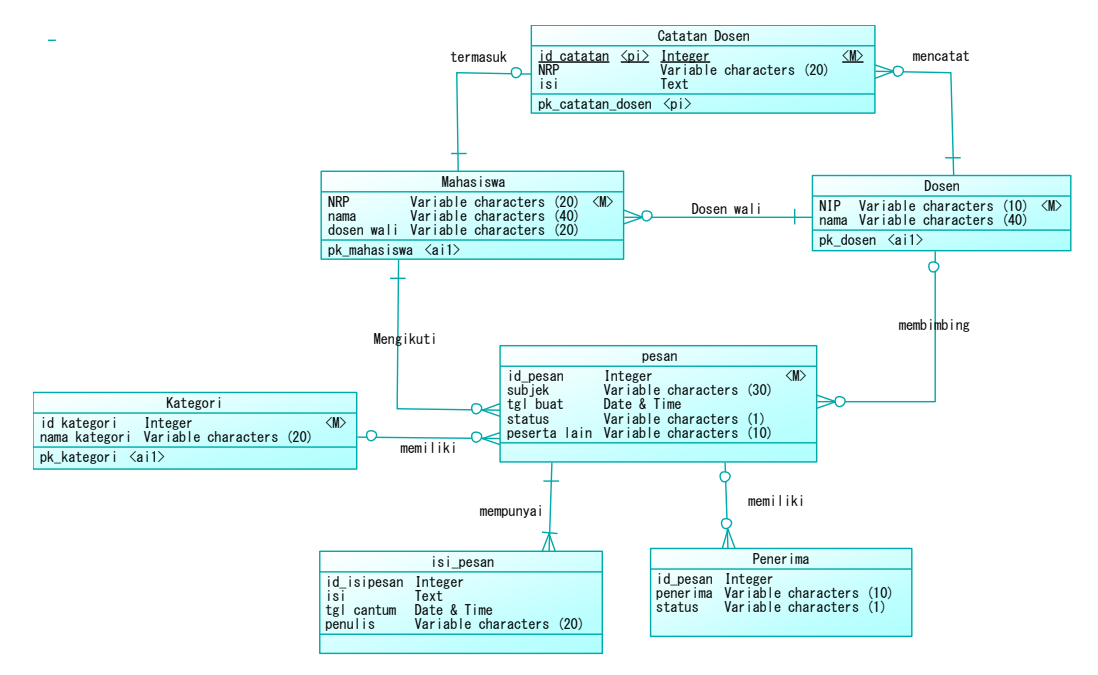

Gambar 2 ERD dari *Database* Perwalian *Online*

*Usecase diagram* yang menggambarkan kegiatan apa saja yang dapat dilakukan oleh pengguna. Kegiatan yang dapat dilakukan mahasiswa tertera pada Gambar 3. Pada Gambar 4 menjelaskan kegiatan yang dapat dilakukan oleh pimpinan program studi. Pada Gambar 5 memperlihatkan kegiatan yang dapat dilakukan oleh dosen wali.

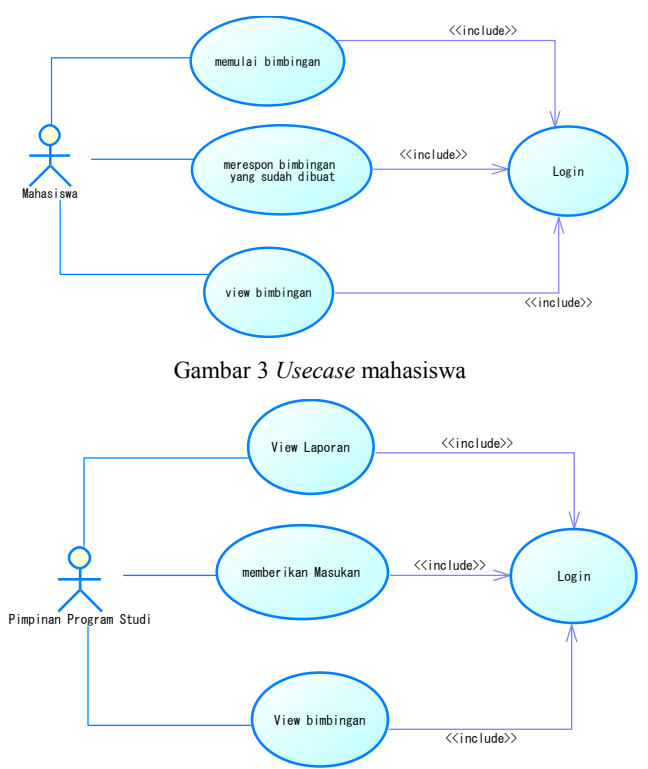

Gambar 4 *Usecase* Pimpinan Program Studi

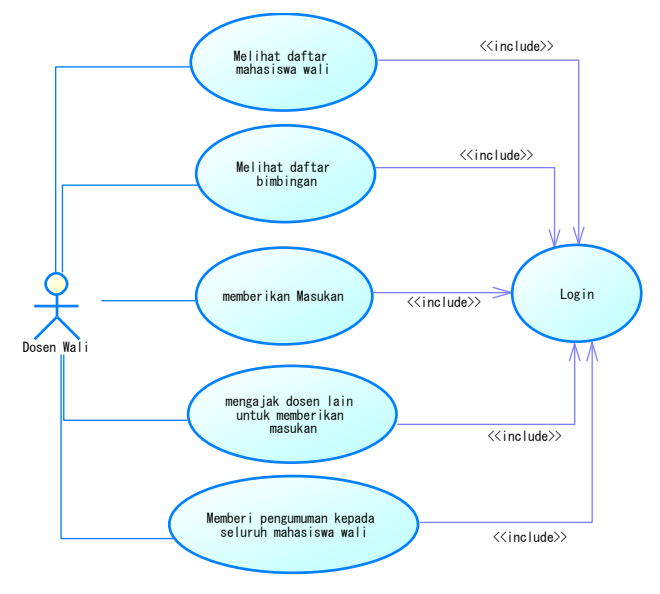

Gambar 5 *Usecase* Dosen Wali

## **4. PENGUJIAN**

Pada bagian ini, akan dilakukan pengujian sistem pada aplikasi perwalian *online*. Peneliti akan menguji aplikasi berdasarkan fiturfitur yang ada .

#### **4.1. Website**

Pengujian pada fitur untuk *Inbox* ditunjukkan pada Gambar 6. Pengguna dapat melihat semua daftar perwalian yang sudah dibuat. Pengujian pada fitur detail *inbox* ditunjukkan pada Gambar 7. Pengguna dapat membalas pesan dan melihat jawaban dari dosen wali. Pengujian untuk fitur detail mahasiswa ditunjukkan pada Gambar 8. Pengguna dapat melihat laporan Perwalian mahasiswa.

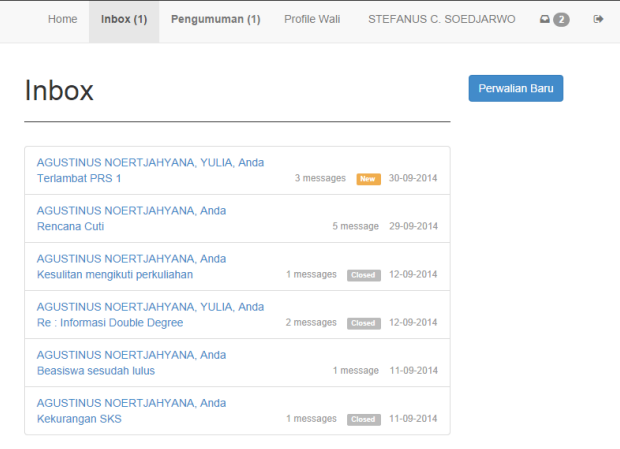

Gambar 6 *Inbox*

| Home<br>Inbox                                                                                       | Pengumuman (1) | Profile Wali                                                                                                    | STEFANUS C. SOEDJARWO | $\bullet$ $\bullet$ | 碰 |
|----------------------------------------------------------------------------------------------------|----------------|----------------------------------------------------------------------------------------------------|-----------------------|---------------------|---|
| <b>Terlambat PRS 1</b><br>AGUSTINUS NOERTJAHYANA, YULIA, Anda                                       |                |                                                                                                    |                       |                     |   |
|                                                                                                    | me             | maaf pak, pada waktu PRS 1 semester 7 sava<br>belum melakukan aktivasi karena sedang sakit<br>tifus, sebaiknya bagaimana ya? | 11-09-2014            |                     |   |
| <b>AGUSTINUS NOERTJAHYANA</b><br>oiya, kalau belum PRS, nanti PRS 2 langsung<br>mendaftar saja bisa | 11-09-2014     |                                                                                                    |                       |                     |   |
| <b>YULIA</b><br>Coba tanya dulu ke BAAK ya, ada denda kalau<br>tidak salah                          | 30-09-2014     |                                                                                                    |                       |                     |   |

Gambar 7 Isi pesan

| Profile        |                              |            |                     |
|----------------|------------------------------|------------|---------------------|
| Dosen          | AGUSTINUS NOERTJAHYANA       |            |                     |
| Nama           | STEFANUS C. SOEDJARWO        |            |                     |
| <b>NRP</b>     | 26410119                     |            |                     |
| Alamat         | KALIDAMI IX NO.11            |            |                     |
| Kota           | <b>SURABAYA</b>              |            |                     |
|                | Daftar Pesan                 |            |                     |
| <b>NO</b>      | Subyek                       | Tanggal    |                     |
| 1              | <b>Terlambat PRS 1</b>       | 30-09-2014 | <b>Detail Pesan</b> |
| $\overline{2}$ | Kekurangan SKS               | 11-09-2014 | Detail Pesan        |
| 3              | Beasiswa sesudah lulus       | 11-09-2014 | <b>Detail Pesan</b> |
| 4              | Rencana Cuti                 | 29-09-2014 | Detail Pesan        |
| 5              | Re : Informasi Double Degree | 12-09-2014 | Detail Pesan        |

Gambar 8 *View Report*

### **4.2. Android**

Pengujian untuk fitur Android ditunjukkan pada Gambar 9. Pengguna dapat masuk ke dalam aplikasi dan melihat daftar perwalian serta melakukan proses perwalian di dalamnya.

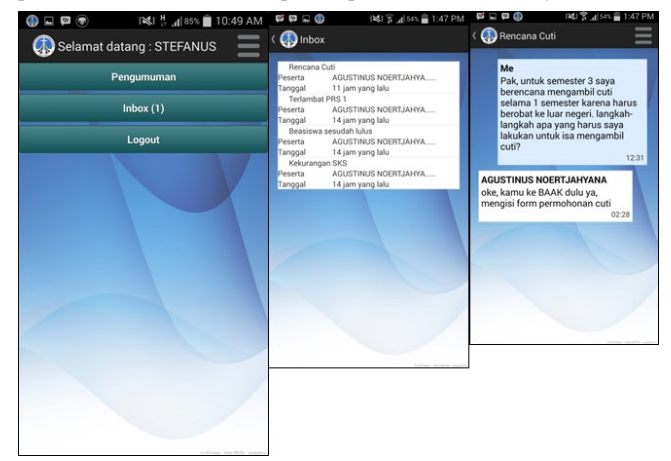

Gambar 9 Tampilan Android

# **5. KESIMPULAN**

Berdasarkan hasil pengujian dapat disimpulkan beberapa hal sebagai berikut :

- Aplikasi Web dan Android yang dibuat telah dapat mengakses *database* pada *server*.
- Aplikasi dapat melakukan fungsi-fungsi perwalian seperti membuat pesan perwalian baru, saling tanya jawab pada perwalian dan membuat laporan.
- Pada aplikasi Android, semakin banyak data perwalian untuk pesan ataupun isi pesan, maka loading data akan dipengaruhi kecepatan Internet pengguna.

# **6. REFERENSI**

- [1] Leonard Richardson, M. A., 2013. *RESTful Web APIs,*  Sebastopol: O'Reilly Media, inc.
- [2] MacDonald, M. (2014). *HTML5: The Missing Manual, 2nd Edition.* Sebastopol: O'Reilly Media, Inc.
- [3] Onur, C. (2012). *Android Apps With Eclipse.* New York: Apress.
- [4] Ullman, L. (2008). *PHP 6 and MySQL 5 for Dynamic Websites.* Berkeley: Peachpit Press.
- [5] Universitas Kristen Petra. (2009). *Perwalian*. Retrieved April 11, 2014, from http://electrical. petra.ac.id/perwalian/